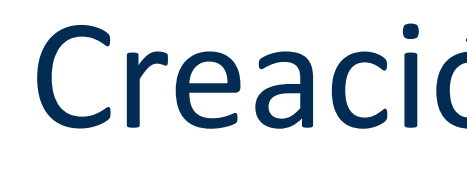

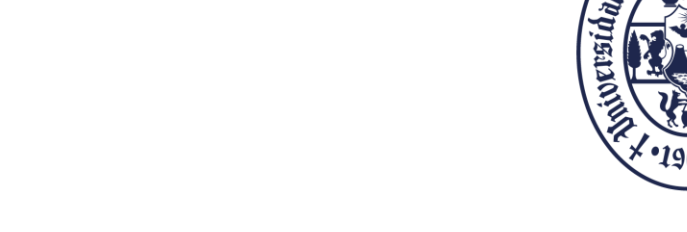

 $\frac{1}{1}$ 

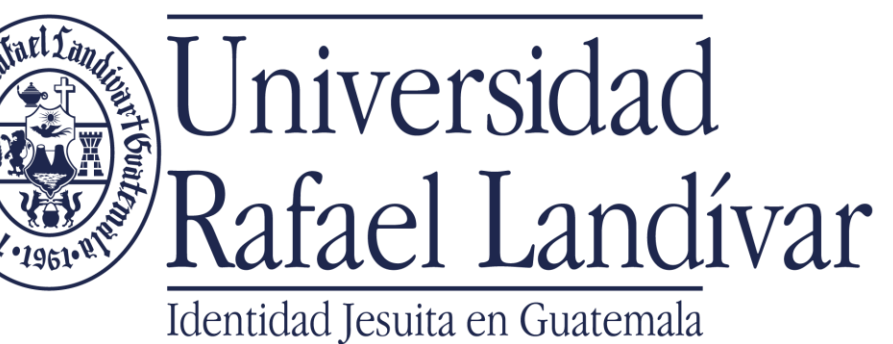

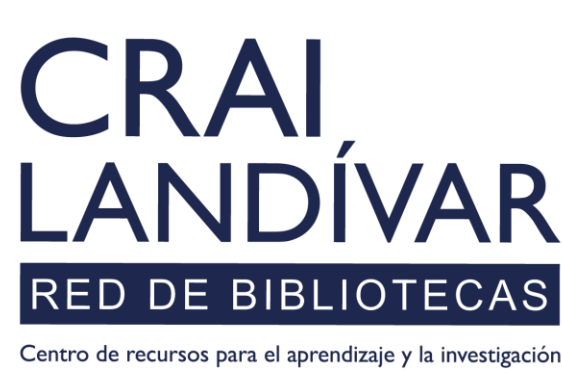

# Creación cuenta personal**UD** UpToDate®

## Clic en Registro

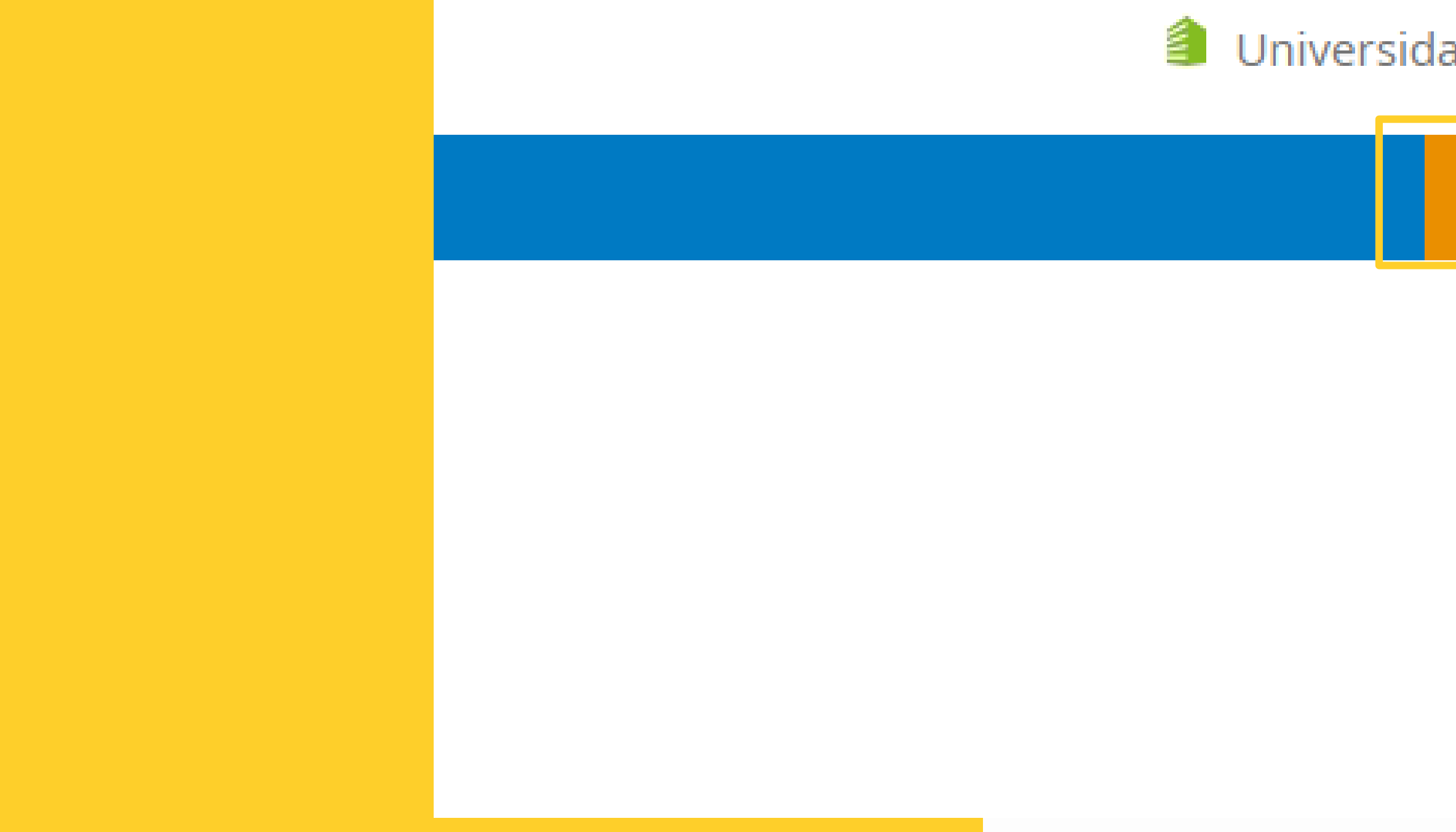

### $\blacksquare$  Universidad Rafael Landívar  $\sim$

### Registro Acceso

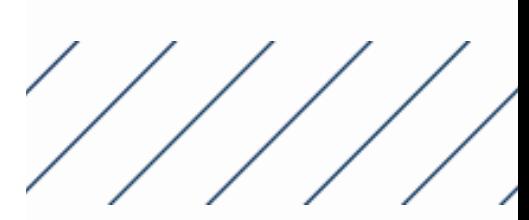

## Llenar el formulario con los datos requeridos

UpToDate®

Contenido Calculadoras Interacciones con la drogas

Regístrese para obtener una cuenta **UpToDate** 

Aproveche al máximo su experiencia UpToDate: regístrese para obtener una cuenta y benefíciese del acceso móvil a nuestro contenido clínico de confianza. Además, obtenga y canjee créditos CME/CE/CPD mientras trabaja.

¿Ya registrado? Inicie Sesión con su nombre de usuario y contraseña de UnToDate

Nombre de pila Daphnne

 $Q$ 

**Rutas actualizadas** 

**Barillas** 

dybarillas@correo.url.edu.gt

Necesitará acceso a esta cuenta de correo electrónico para completar su registro

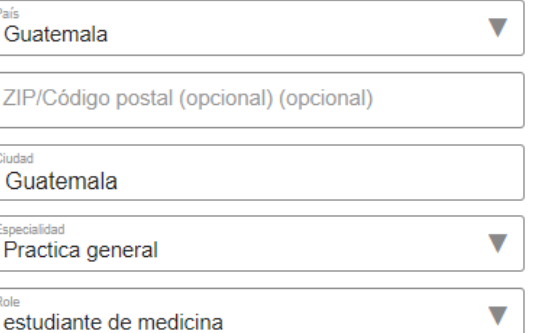

#### Crea tu nombre de usuario y contraseña

Nombre de usuari dybarillas Contraseña ............

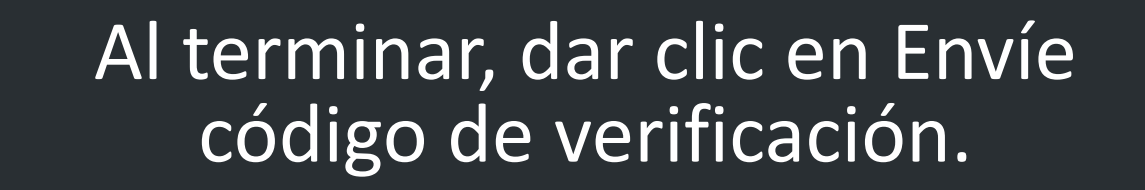

Envíe el código de verificación

//////

Verifique la cuenta de correo electrónico que envió para ver si hay un mensaje que contenga un código de verificación. Si no ve el correo electrónico, verifique su carpeta de correo no deseado. Pegue o escriba el código a continuación. El código es válido durante 10 minutos. No se guardarán datos de la cuenta hasta que se acepte el código.

# Ingresar código de verificación

Código de verificación

### Enviar código de verificación

UpToDate Customer Service <noreply@uptodate.com> Para: O DAPHNNE YADHIRA BARILLAS WINTER

Dear user.

**US** 

Please see your verification code below:

Code: 925000

Note: Your code will expire in 10 minutes, and can be used only once.

If you did not request this code, your account may be compromised. For questions or assistance, please contact UpToDate Customer Service.

#### Sincerely,

UpToDate Customer Service Wolters Kluwer Health 230 Third Avenue Waltham, MA 02451 1.800.998.6374 (US & Canada) tel.

+1.781.392.2000 (all other countries) tel. customerservice@uptodate.com

www.uptodate.com

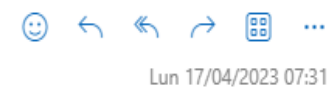

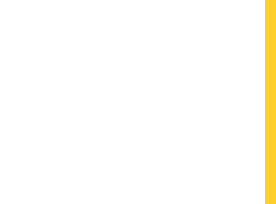

## El usuario personal se ha creado satisfactoriamente

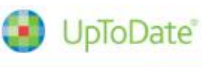

Contenido ~ Calculadoras Interacciones con la drogas Rutas actualizadas

Buscar actualizado

**Mas visto Historia** 

Marcadores

A medida que utilice UpToDate, el contenido que vea con más frecuencia se mostrará aquí.

Este se puede comprobar en la esquina superior derecha en donde reconocerá nuestro usuario.

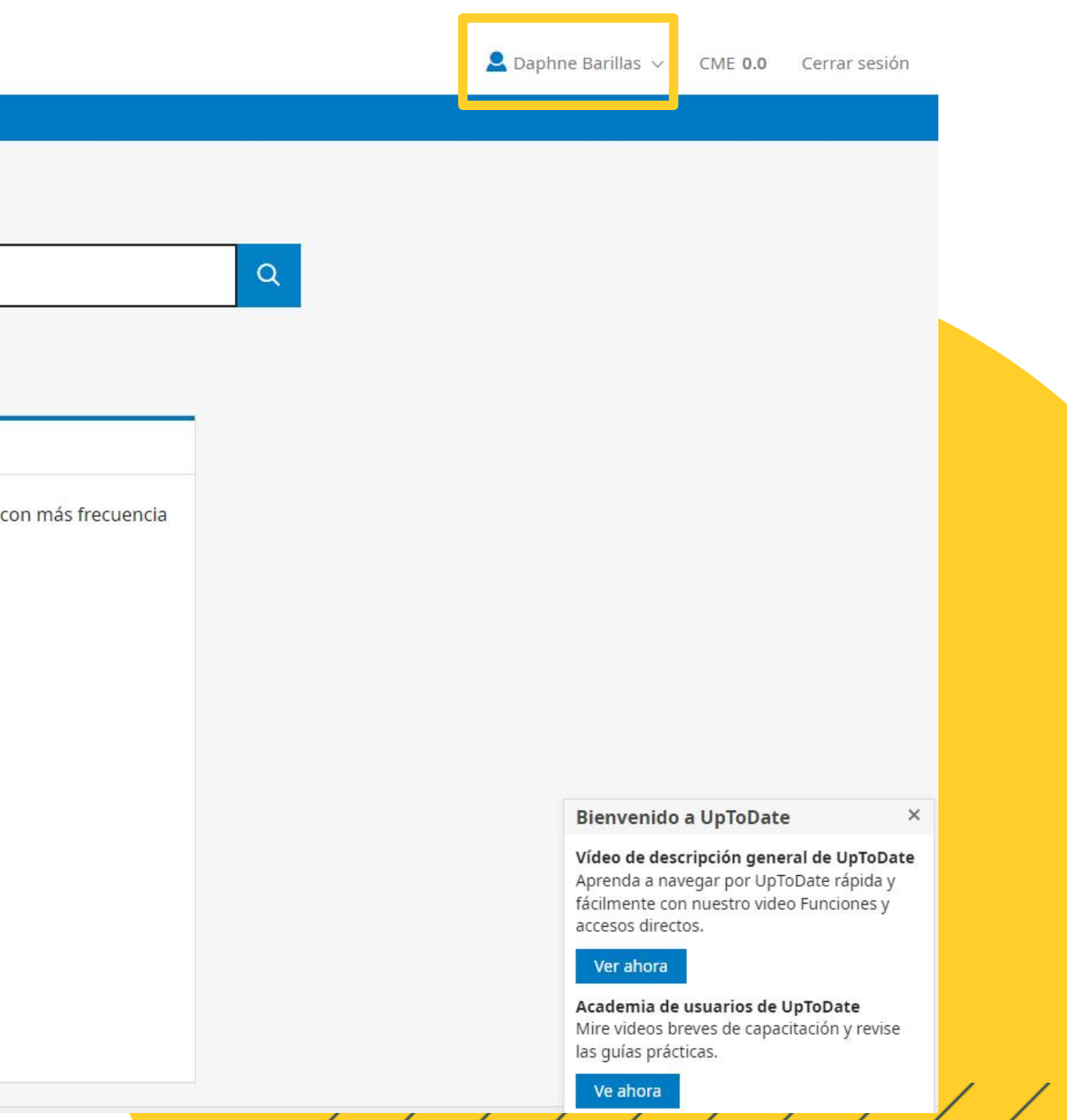